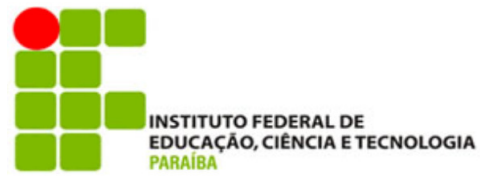

# **INSTITUTO FEDERAL DE EDUCAÇÃO, CIÊNCIA E TECNOLOGIA DO PARAÍBA CAMPUS MONTEIRO TECNOLOGIA EM ANÁLISE E DESENVOLVIMENTO DE SISTEMAS**

# **IRIEDSON SOUTO MAIOR DE MORAES VILAR**

# **RELATO DE EXPERIÊNCIA PROFISSIONAL FULL STACK NA EMPRESA KLOK TECH**

**MONTEIRO, PARAÍBA 2024**

# IRIEDSON SOUTO MAIOR DE MORAES VILAR

# RELATO DE EXPERIÊNCIA PROFISSIONAL FULL STACK NA EMPRESA KLOK **TECH**

Relatório de Estágio apresentado à Coordenação de Estágio do Instituto Federal de Educação, Ciência e Tecnologia da Paraíba, Campus Monteiro, como requisito parcial para conclusão do Curso Superior de Tecnologia em Análise e Desenvolvimento de Sistemas.

Orientador: Prof. M<sup>e</sup>. Elenilson Vieira da Silva Filho

MONTEIRO, PARAÍBA 2024

Dados Internacionais de Catalogação na Publicação - CIP Bibliotecária responsável Porcina Formiga dos Santos Salgado CRB15/204 IFPB Campus Monteiro.

V697r Vilar, Iriedson Souto Maior de Moraes. Relato de experiência profissional Full Stack na Empresa Klok Tech / Iriedson Souto Maior de Moraes Vilar - Monteiro-PB. 2024.  $30$ fls.: il.

> Relatório (Curso Superior de Tecnologia em Análise e Desenvolvimento de Sistemas) - Instituto Federal de Educação, Ciência e Tecnologia da Paraíba - IFPB campus, Monteiro.

Orientador: Prof. Me. Elenilson Vieira da Silva Filho.

1. Software - desenvolvimento 2. Desenvolvedor Full Stack 3. Empresa - KLOK TECH I. Titulo.

CDU 004.42

# IRIEDSON SOUTO MAIOR DE MORAES VILAR

# RELATO DE EXPERIÊNCIA PROFISSIONAL FULL STACK NA EMPRESA KLOK **TECH**

Relatório de Estágio apresentado à Coordenação de Estágio do Instituto Federal de Educação, Ciência e Tecnologia da Paraíba, Campus Monteiro, como requisito parcial para conclusão do Curso Superior de Tecnologia em Análise e Desenvolvimento de Sistemas.

Aprovado em 27 / 02 / 2024.

BANCA EXAMINADORA:

Openilson Viena da Silva Filho

**Prof. M<sup>e</sup> . Elenilson Vieira da Silva Filho (Orientador)** Instituto Federal da Paraíba (IFPB)

Erick Sharth R. de Pontes

**Prof. M<sup>e</sup> . Erick Sharlls Ramos de Pontes** Instituto Federal da Paraíba (IFPB)

Cyldo Gerricio S.M. Dantas

**Prof. M<sup>e</sup> . Gildo Ferrúcio Santos Maia Dantas** Instituto Federal da Paraíba (IFPB)

> MONTEIRO, PARAÍBA 2024

# **AGRADECIMENTOS**

Ao Prof. Elenilson Vieira da Silva Filho, por todo auxilio, paciência e empenho. À todo o corpo docente do IFPB, que me tornaram capaz de chegar até aqui.

À todos os funcionários administrativos do IFPB, que sempre estavam lá para atender as necessidades de todos.

Aos meus pais, do qual com o seu carinho e dedicação fizeram de tudo para que eu me tornasse uma pessoa responsável e de caráter.

À todos meus irmãos sejam de sangue ou consideração, que sempre me inspiram a seguir crescendo com os meus conhecimentos.

À todos os amigos que fiz nessa luta, que me ajudaram em muitas coisas e tornaram minha vida no IFPB mais divertida.

Ao pessoal da Klok Tech, pela oportunidade e por colaborarem tanto para minha carreira.

À todas pessoas que não citei aqui, mas que estão presentes no meu coração.

#### **RESUMO**

Este trabalho tem como objetivo detalhar a experiência profissional adquirida pelo discente durante seu estágio full-stack na empresa Klok Tech. Durante esse período, o discente aplicou as habilidades adquiridas ao longo de sua graduação em Análise e Desenvolvimento de Sistemas em projetos abrangentes, abordando o desenvolvimento de software do front-end ao back-end. Além disso, o estágio envolveu o desenvolvimento de novas habilidades comportamentais, como comunicação eficaz, trabalho em equipe e adaptação a ambientes dinâmicos. Essas competências desempenharam um papel fundamental no sucesso do projeto e na integração à cultura da empresa. O discente também aprimorou sua proficiência em programação e ganhou uma compreensão mais abrangente do desenvolvimento de software, o que contribuiu significativamente para seu crescimento profissional.

**Palavras-chaves**: Análise e Desenvolvimento de Sistemas; Estágio; Desenvolvimento de Software.

# **ABSTRACT**

This work aims to detail the professional experience acquired by the student during his full-stack internship at the company Klok Tech. During this period, the student applied the skills acquired throughout his degree in Systems Analysis and Development in comprehensive projects, covering software development from front-end to backend. Furthermore, the internship involved the development of new behavioral skills, such as effective communication, teamwork and adaptation to dynamic environments. These skills played a fundamental role in the project's success and integration into the company's culture. The student also improved his programming proficiency and gained a more comprehensive understanding of software development, which contributed significantly to his professional growth.

**Keywords**: Analysis and systems development; Internship; Software development.

# **LISTA DE ILUSTRAÇÕES**

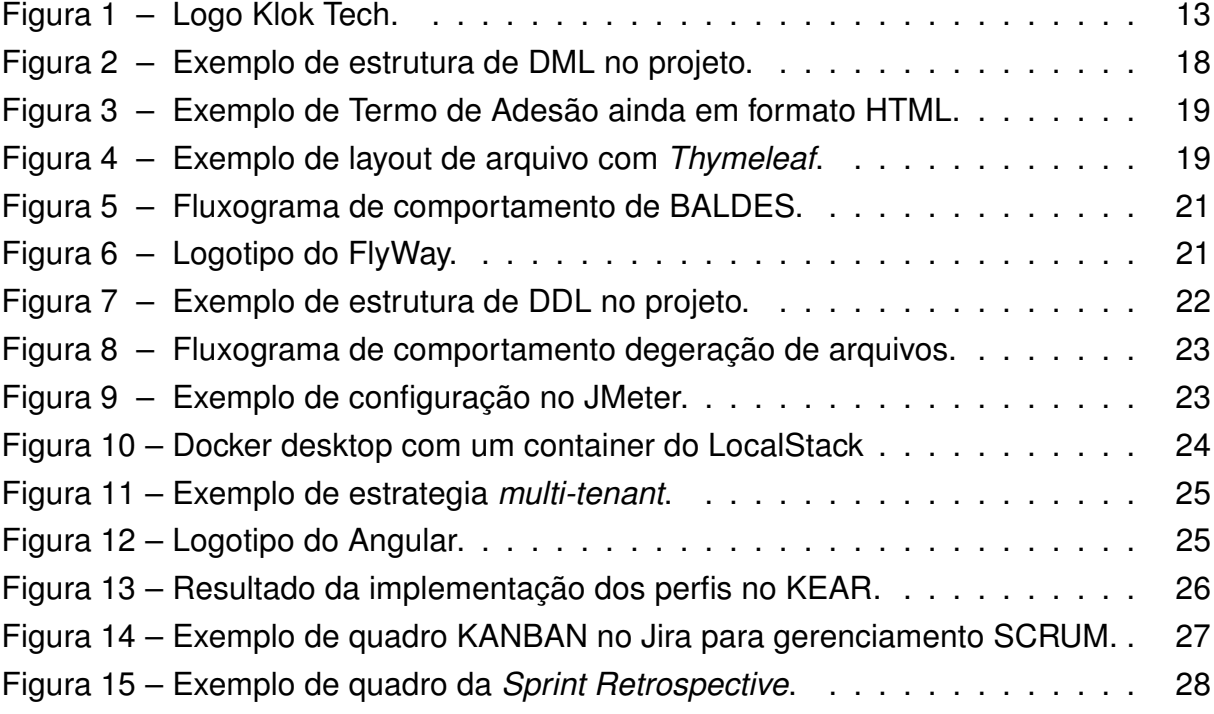

# **LISTA DE ABREVIATURAS E SIGLAS**

- IFPB Instituto Federal da Paraíba TI Tecnologia da Informação ADS Analise e Desenvolvimento de Sistemas KLOK Klok Tech PO Product Owner OBD Onboarding BDD Behavior Driven Development VsCode Visual Studio Code IDE Integrated Development Environment SQL Structured Query Language DML Data Manipulation Language DDL Data Definition Language Git Sistema de Controle de Versão Git JIRA Ferramenta de Gerenciamento de Projetos JIRA Scrum Metodologia Ágil Scrum Kanban Método Kanban de Gerenciamento Visual AWS Amazon Web Services SQS Simple Queue Service S3 Simple Storage Service EC2 Amazon Elastic Compute Cloud API Application Programming Interface SFTP Secure File Transfer Protocol HTTP Hypertext Transfer Protocol
- GMUD Gerência de Mudanças

# **SUMÁRIO**

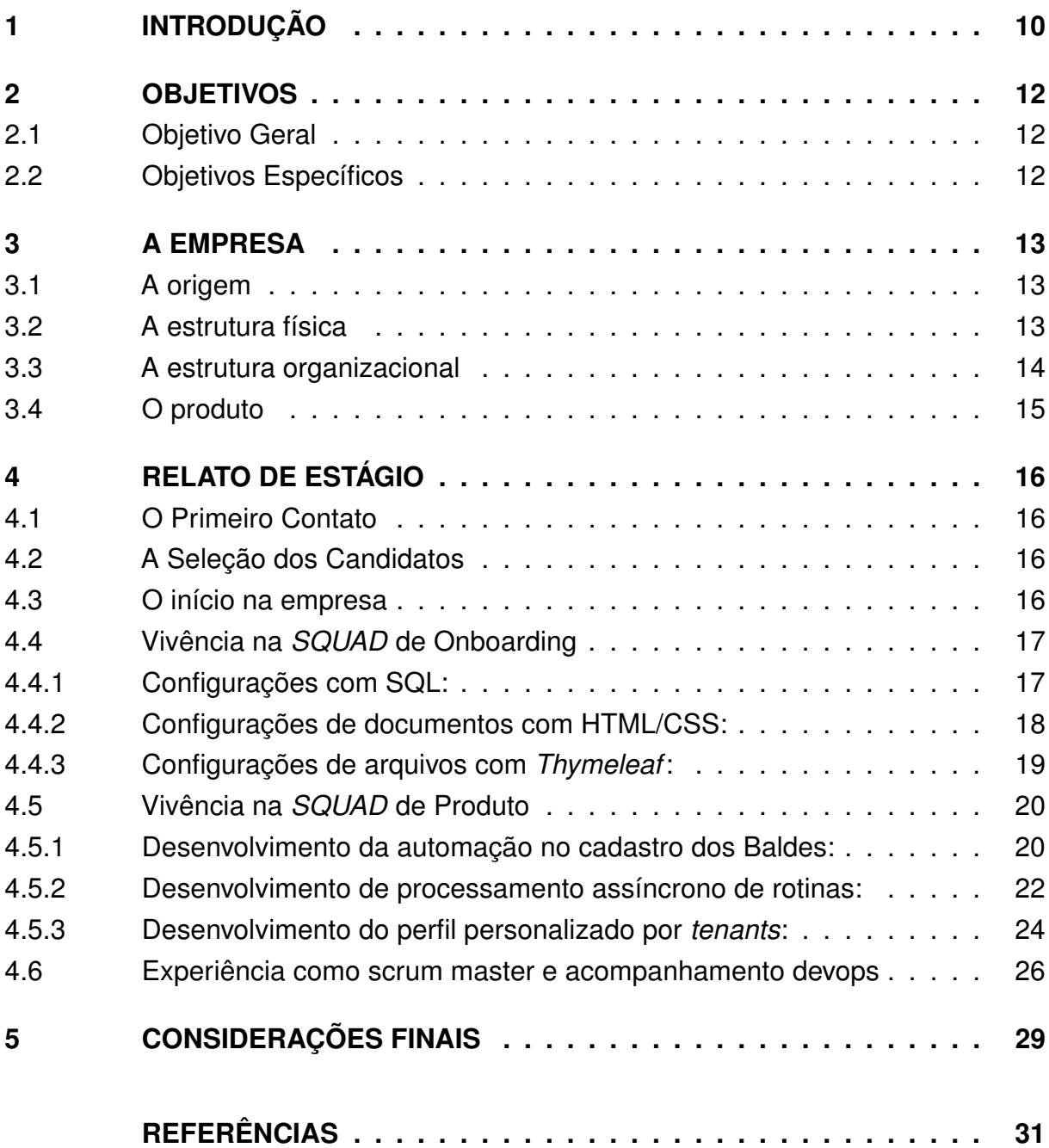

## **1 INTRODUÇÃO**

A história da humanidade é uma narrativa de inovação e progresso, impulsionada por uma busca constante por soluções que melhorem a qualidade de vida. Desde o primórdio como sociedade caçadora-coletora, até o mundo altamente conectado e dependente de tecnologia em que se encontra atualmente, essa jornada tem sido marcada por um constante avanço na maneira como desafios são enfrentados e mudanças são criadas.

De acordo com Harari (2015), é possível observar que anteriormente as ferramentas rudimentares eram a espinha dorsal da sobrevivência humana. A Revolução Agrícola trouxe avanços nas técnicas de cultivo e no uso de ferramentas agrícolas, permitindo a transição de sociedades nômades para comunidades agrícolas mais estáveis. Em seguida, a Revolução Industrial introduziu máquinas a vapor e processos de fabricação em massa, revolucionando a produção e o comércio. A eletricidade e a eletrônica no século XIX pavimentaram o caminho para o surgimento dos computadores, enquanto o século XX testemunhou o início da Era da Computação e da Internet.

Hoje, a sociedade está profundamente enraizada na dependência tecnológica. A tecnologia permeia todos os aspectos da vida, desde a forma como as pessoas se comunicam e consomem informações até como realizam transações financeiras e gerenciam suas vidas cotidianas, esta influência tem ocorrido até mesmo na aprendizagem, como mostrado por Vilaça e Araújo (2016). A tendência pela automação, a inteligência artificial e a conectividade global vêm transformando todas as indústrias, seja saúde, locomoção e educação.

O estágio desempenha um papel crucial na formação de profissionais em diversas áreas, servindo como um alicerce essencial para a aplicação prática do conhecimento e o desenvolvimento de habilidades técnicas e profissionais, conforme verificado por Silva (2021). Na área de Tecnologia da Informação (TI), essa experiência torna-se ainda mais vital, considerando o cenário que carece de profissionais mais proficientes e versáteis em diversas ferramentas. Nesse contexto, o estágio não benecia apenas os estudantes, mas também o mercado em si, contribuindo para a formação de colaboradores mais qualificados e alinhados com o perfil necessário para cada empresa.

Nesse contexto, este trabalho tem como objetivo apresentar a experiência profissional de um estagiário *full-stack* do período de 03 de julho de 2023 a 20 de fevereiro de 2024 em uma empresa de tecnologia. Dessa forma, nos próximos capítulos, serão abordados os objetivos gerais do estágio, a história da empresa provedora do estágio, oferecendo uma visão clara das principais áreas de atuação. Além disso, serão detalhadas as experiências do estagiário na empresa, incluindo as tarefas realizadas

ao longo desse período e as tecnologias aprendidas. Por fim, será feita uma conclusão sobre como essa experiência foi muito positiva na formação do estudante.

# **2 OBJETIVOS**

# 2.1 OBJETIVO GERAL

Contribuir para o desenvolvimento das demandas abordadas pela empresa, adquirindo novas habilidades técnicas e comportamentais, integrando-se a um ambiente profissional que proporcionará experiências práticas, complementando a formação do estagiário. Essa integração visa promover uma sinergia entre a teoria aprendida na academia e as práticas do mercado de trabalho.

# 2.2 OBJETIVOS ESPECÍFICOS

- Auxiliar na codificação e desenvolvimento de funcionalidades de software;
- Auxiliar nas tarefas de configuração de scripts e templates;
- Reportar quaisquer impedimentos;
- Participar de reuniões de equipe e colaborar com outros membros da equipe;
- Aprender novas habilidades e tecnologias.

#### **3 A EMPRESA**

Figura 1 – Logo Klok Tech.

KLOK

Fonte: LinkedIn da Klok Tech (2024)

Para a seção atual, o objetivo primordial é apresentar o ambiente de trabalho em que o estudante foi inserido, considerando os contextos da história da empresa, sua estrutura organizacional e as tecnologias desenvolvidas.

#### 3.1 A ORIGEM

Observa-se o quão custosa e complexa pode ser a integração de uma aplicação com vários sistemas distribuídos de provedores de seguro, e nesse cenário, os fundadores da KLOK tiveram uma ideia inovadora que foi lançada em meados de 2021. Essa proposta visava facilitar a vida de todos os envolvidos em adesões de seguro, desenvolvendo um hub que integra varejistas com os provedores de seguro (seguradoras). Dessa maneira, os clientes poderiam se concentrar apenas na venda de seus produtos, enquanto a KLOK assumia a responsabilidade de garantir a integração e adesão dos seguros.

Com o rápido sucesso, a KLOK expandiu tanto a quantidade de varejistas quanto de seguradoras, oferecendo compatibilidade não apenas para seguros, mas também para serviços financeiros em geral, como assistências e clubes de recorrência, assegurando agora a integridade de toda a operação.

### 3.2 A ESTRUTURA FÍSICA

Dado o início da empresa coincidir com o período da pandemia de COVID-19, foi adotada uma estratégia de *home ofce*. A organização providenciou os recursos necessários para que seus funcionários pudessem trabalhar remotamente, utilizando ferramentas como e-mail, *Google Meet*, *Jira* e *Discord* para comunicação. Apesar dessa abordagem virtual, a empresa mantém uma estrutura física, com sua sede localizada em Club CoWorking – Faria Lima Av. Pres. Juscelino Kubitschek, 1327 –

Itaim Bibi, São Paulo, e um espaço de coworking em Rua Empresario Clovis Rolim, 2051, João Pessoa, Paraíba.

#### 3.3 A ESTRUTURA ORGANIZACIONAL

A KLOK, em sua estrutura organizacional, opera de maneira eficiente através de uma divisão em setores e *SQUADs*. Os quatro setores distintos desempenham papéis cruciais. O setor de liderança, responsável pela coleta de novos clientes, negociação de produtos e arquitetura das aplicações, desempenha um papel central na condução da empresa para o sucesso. O setor de negócios atua como a ponte entre os clientes e os desenvolvedores, compreendendo as demandas e conhecendo as regras de negócio do produto. O setor de qualidade desempenha um papel vital, garantindo a qualidade dos produtos e a integridade das aplicações, através da investigação de erros e busca por melhorias nos códigos, sejam novos ou já existentes. Por fim, o setor de desenvolvimento é essencial para a implementação prática, prototipagem, integrações e lançamento de novos produtos e *features*.

Em uma análise detalhada da estrutura em *SQUADs* da empresa, observa-se a divisão dos colaboradores em dois grupos principais: PRODUTO e *ONBOARDING*. A *SQUAD* de Produto desempenha um papel crucial no desenvolvimento das aplicações oferecidas pela empresa, incluindo quatro aplicações oficiais e várias outras em constante desenvolvimento para aprimorar as funcionalidades. A aplicação *hub*, peça central, realiza a integração dos serviços, contendo a lógica para manter as adesões de seguros e assistências vindas dos clientes finais por diversos varejistas. A aplicação *CUSTOMER* estabelece comunicação direta com os varejistas, enquanto a aplicação PROVIDER conecta-se às empresas seguradoras. Por fim, a aplicação KEAR, construída em Angular, e utilizando da estratégia de *multi-tenants*, oferece um *front-end* personalizado para cada varejista.

Por outro lado, a *SQUAD* de *Onboarding* concentra-se na configuração dos produtos disponibilizados pelos varejistas. Essa equipe elabora scripts SQL para ajustar a base de dados da empresa, cria arquivos HTML/CSS para documentos personalizados dinâmicos e utiliza *Thymeleaf/JSON* para facilitar a comunicação com varejistas e provedores de seguro. Esta *SQUAD* é ideal para iniciantes na empresa, proporcionando um ambiente de trabalho mais tranquilo que, ao mesmo tempo, oferece aprendizado significativo sobre as regras de negócio. Apesar da natureza mais calma, o trabalho desempenhado por essa equipe é crucial, influenciando diretamente o desempenho funcional da empresa e sua capacidade de capitalizar recursos.

#### 3.4 O PRODUTO

Nas subseções anteriores, foi abordado superficialmente o entendimento do produto da KLOK e sua relevância no mercado. Agora, é hora de aprofundar o conhecimento. Assim como já foi comunicado, a missão da empresa consiste em simplificar a adesão a seguros e títulos de capitalização. Muitas empresas de seguros operam com sistemas antiquados e funcionamento inconstante, tornando desafiador para os varejistas oferecerem esses serviços, resultando em perdas significativas de receita. Identificando essa lacuna, a KLOK desenvolveu o *hub*, uma aplicação que atua como uma ponte entre os atores mencionados.

Ao utilizar o *hub*, a KLOK proporciona aos varejistas uma estrutura abrangente para a gestão de seguros em seus produtos. Isso inclui uma base sólida e escalável com o PostgreSQL, uma interface robusta e personalizável desenvolvida em TypeScript/Angular, e um *back-end* ativo 24 horas por dia construído em *JAVA/Spring* e *hospedados* nos servidores da *Amazon*. Dessa forma, os varejistas não precisam mais se preocupar com a integração de suas aplicações aos provedores de seguro, podendo realizar adesões, até mesmo durante a madrugada, se desejarem. Além disso, os provedores não precisam mais disponibilizar suas APIs individualmente para cada varejista, o que poderia ser oneroso em termos de manutenção. Agora, a KLOK assume a responsabilidade de coletar, processar e monitorar as adesões, encaminhando-as quando possível. Essa abordagem simplificada beneficia tanto os varejistas quanto os provedores, proporcionando eficiência e facilidade ao processo.

# **4 RELATO DE ESTÁGIO**

Agora, será abordado o aspecto mais relevante para esta análise: a vivência do estagiário na empresa. Será examinado de modo geral tudo que foi trabalhado e aprendido ao longo de sua jornada, abrangendo desde o primeiro contato com a empresa até a finalização deste relatório.

Nesta seção, serão abordadas não apenas as experiências vivenciadas pelo estudante, mas também as ferramentas e habilidades que ele precisou adquirir para desempenhar o papel de desenvolvedor *full-stack*. Importante ressaltar que este não se trata de um tutorial; portanto, os tópicos serão tratados de forma simples, direta e concisa, visando fornecer uma contextualização clara dos conhecimentos adquiridos.

#### 4.1 O PRIMEIRO CONTATO

A oportunidade de estagiar na Klok Tech surgiu por meio do grupo de e-mails do curso de Análise e Desenvolvimento de Sistemas (ADS) do IFPB Monteiro. Foi enviado um comunicado destinado a todos os alunos do curso, explicando que a tecnologia utilizada pela empresa se assemelhava àquela ensinada no campus, tornando-a uma excelente oportunidade. Para participar, bastava o aluno se inscrever na plataforma indicada, e a empresa entraria em contato para orientar sobre as próximas etapas da seleção.

## 4.2 A SELEÇÃO DOS CANDIDATOS

Duas semanas após o prazo final de inscrição, a empresa enviou um e-mail detalhando o processo seletivo em três etapas. A primeira consistia em uma entrevista grupal, cujo objetivo era conhecer melhor os candidatos e entender o perfil de cada um. Em seguida, a segunda etapa envolvia um desafio técnico para avaliar a habilidade do discente em desenvolvimento *back-end*, *front-end* e sua familiaridade com *microservices*. Por m, a última etapa era uma entrevista individual para esclarecer a proposta de estágio e alinhar as visões da empresa com as do candidato.

Uma semana após a entrevista individual, a empresa entrou em contato para comunicar que o início do estágio seria imediato na semana subsequente.

#### 4.3 O INÍCIO NA EMPRESA

O primeiro dia de trabalho foi bastante animado, pois coincidiu com o *sprint planning* da empresa. Os estagiários selecionados foram imediatamente envolvidos nos eventos do *Scrum*, amplamente utilizados na organização. Assim, participaram

do *sprint daily*, *sprint planning* e *tech planning*. Os colaboradores mais experientes foram extremamente receptivos, esclarecendo o funcionamento de cada evento e orientando sobre a postura adequada em cada momento. Foi possível contribuir para o levantamento de *story points* e a determinação das horas necessárias para cada tarefa durante a *tech planning*.

No dia seguinte, o *Tech Leader* responsável pelos desenvolvedores começou uma série de *onboarding*, detalhando o escopo dos projetos desenvolvidos na empresa, explicando as regras de negócios e as tecnologias utilizadas. Esse processo de integração durou cerca de duas semanas, sendo que, já na segunda semana, os estagiários foram diretamente envolvidos no desenvolvimento de tarefas.

## 4.4 VIVÊNCIA NA *SQUAD* DE ONBOARDING

Como mencionado anteriormente, a empresa conta com uma equipe especí ca, denominada Onboarding, responsável pela conguração de *scripts* SQL, arquivos em *Thymeleaf* e *layouts* HTML/CSS. Esta equipe desempenha um papel crucial na configuração dos serviços que serão disponibilizados para os clientes, representando também uma excelente equipe para iniciar a trajetória na Klok Tech. Nela, são abordadas as diversas regras de negócio relacionadas às propostas de valor oferecidas aos clientes, proporcionando uma compreensão abrangente do contexto operacional da empresa.

Esta foi a primeira área de atuação do estagiário durante seu período na empresa, onde ele contribuiu com entregas atualmente utilizadas por mais de 29 clientes da KLOK. Durante esse período, adquiriu experiência significativa em SQL, AWS, SQS e S3. Vale ressaltar também o aumento expressivo de implementações na *SQUAD* de OBD durante seu estágio, sendo sua contribuição importante para que a KLOK atingisse as metas estabelecidas para o ano, evidenciando seu impacto positivo durante esse período.

Para abordar as ferramentas utilizadas nessa *SQUAD*, será falado sobre a entrega de produtos de seguro para um novo cliente, uma grande varejista de calçados, na qual o discente desempenhou um papel fundamental ao configurar todos os aspectos que envolvem os produtos para esse novo cliente.

#### **4.4.1 Congurações com SQL:**

A empresa adotou uma estratégia visando a adaptabilidade e maleabilidade frente à diversidade de comportamentos e especificidades nos produtos de seguros e assistências. Essa abordagem utiliza o Padrão de Projeto *Builder*, um padrão criacional que estabelece um fluxo passo a passo para a construção de objetos. Nesse contexto, os produtos são configurados através de parâmetros e propriedades, utilizando *scripts*  DML (*Data Manipulation Language*), uma linguagem de manipulação de dados que opera sobre os dados armazenados no banco de dados.

Esses *scripts*, além de serem executados na base de dados associada a cada varejista que disponibiliza os produtos, também são armazenados em um projeto no GitLab. Dessa forma, cada *script* é salvo em diretórios específicos para cada varejista, contendo sua respectiva versão de execução nas bases de dados. Essa organização facilita o versionamento e o rastreamento das alterações realizadas em cada base de dados, proporcionando uma gestão eficiente e ordenada dos *scripts* utilizados.

Figura 2 – Exemplo de estrutura de DML no projeto.

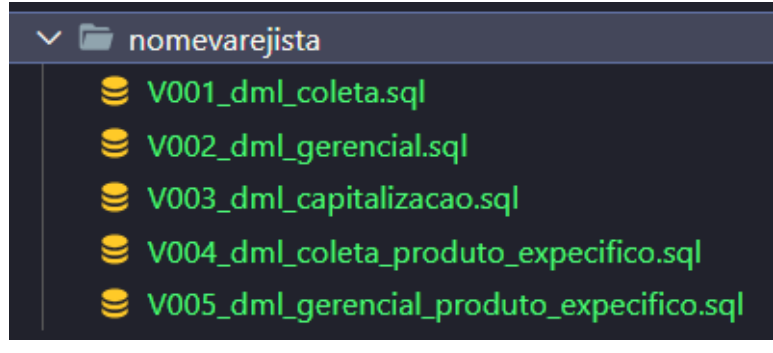

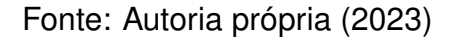

Esse tipo de configuração é comum na empresa, o que tornou essa etapa da construção de um produto em OBD bastante acessível para o estagiário. Através desses *scripts*, foi possível configurar o produto que seria disponibilizado pelo varejista, incluindo todas as informações necessárias, como cobertura, capitalização, tamanho dos campos, entre outros. Essa abordagem oferece uma maneira eficaz e padronizada de definir as características essenciais de cada produto, garantindo consistência e facilitando a gestão das configurações.

# **4.4.2 Congurações de documentos com HTML/CSS:**

Quando os produtos são adquiridos, frequentemente são utilizados Termos e/ou Bilhetes. Como todo o processo é realizado de forma virtual, esses documentos são gerados pelo projeto e preenchidos com informações dinâmicas do cliente que aderiu ao seguro ou assistência. Para atender a essa necessidade, é adotada uma estratégia de criação de arquivos em HTML/CSS que constroem o documento solicitado, incorporando as informações do cliente da maneira desejada.

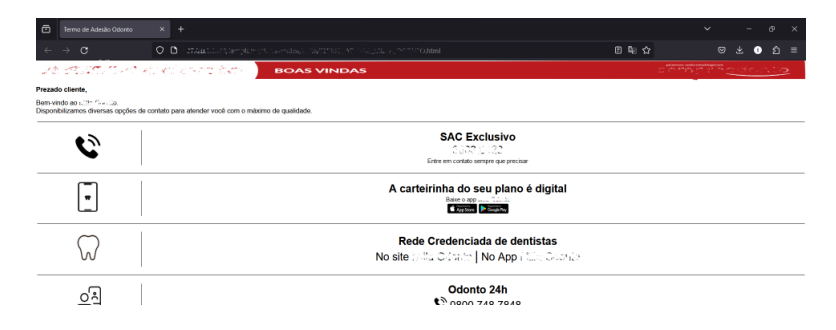

Figura 3 – Exemplo de Termo de Adesão ainda em formato HTML.

Fonte: Autoria própria (2023)

O estagiário construiu o *layout* do arquivo HTML, minicando-o e disponibilizandoo também na DML de configuração do produto. Essa abordagem oferece uma solução eficiente para a geração de documentos personalizados, adaptados às informações específicas de cada cliente para o produto. Desse modo, o documento gerado em HTML pode ser processado pela aplicação e convertido em PDF, permitindo que os clientes o salvem conforme desejado.

# **4.4.3 Congurações de arquivos com** *Thymeleaf***:**

A principal abordagem que a empresa adota para integrar-se com os provedores de seguros envolve a emissão de arquivos contendo informações essenciais sobre adesões, pagamentos e cancelamentos. Esses arquivos são formatados em TXT e são gerados dinamicamente por meio do *Thymeleaf*, uma ferramenta integrada ao *Spring Boot.* Embora o *Thymeleaf* seja comumente utilizado para configurar interfaces de usuário, sua versatilidade permite que seja empregado na escrita de informações em arquivos textuais, graças à sua ampla gama de expressões naturais.

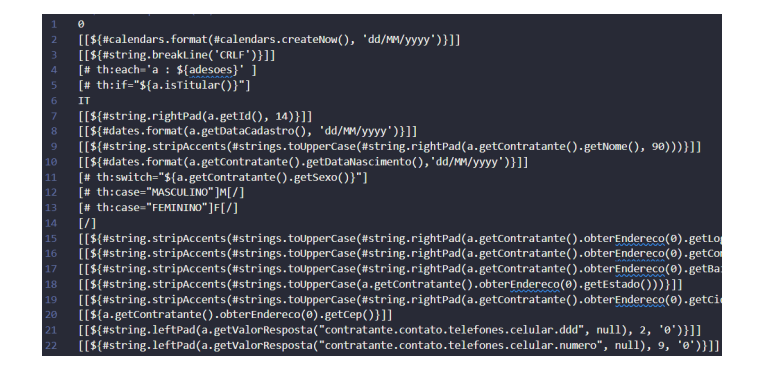

Figura 4 – Exemplo de layout de arquivo com *Thymeleaf*.

Fonte: Autoria própria (2023)

É possível observar o uso de instruções naturais do *Thymeleaf* utilizadas pelo estagiário para a construção dos arquivos, permitindo a disponibilização de informações essenciais que a aplicação dos provedores pode ler e processar. Quando um produto é configurado, esses arquivos frequentemente desempenham um papel fundamental em seu gerenciamento. Assim como os documentos em HTML/CSS, esses arquivos são minificados e configurados nos *scripts* de DML dos produtos.

# 4.5 VIVÊNCIA NA *SQUAD* DE PRODUTO

Em relação à equipe denominada de PRODUTO. É a equipe responsável por implementações, manutenções e melhorias de funcionalidades nos projetos da KLOK. Assim, é interessante que quem trabalhe lá já tenha um pouco mais de experiência com o produto e certa afinidade com os projetos.

O discente também contribuiu para a empresa nesta equipe, absorvendo conhecimentos de *microservices* utilizando Java/*Spring* e TypeScript/Angular. Como trabalho de destaque no *back-end*, é possível mencionar a implementação de uma melhoria no projeto principal, automatizando o cadastro de uma entidade fundamental para capitalizações de adesões e a implementação de processamento de rotinas assincronamente. Já para o *front-end*, destaca-se a tarefa de configurar o perfil para *tenants* distintos, auxiliando na personalização da aplicação para cada cliente específico.

Nessa *SQUAD*, o discente não passou tanto tempo quanto na de OBD, mas pôde mostrar uma notável evolução nas tecnologias usadas e na compreensão do projeto, podendo até mesmo desenvolver, analisar e projetar soluções individualmente.

# **4.5.1 Desenvolvimento da automação no cadastro dos Baldes:**

#### **O Problema:**

Para atrair a atenção dos clientes, diversas empresas oferecem títulos de capitalização como parte das ofertas de seguros e assistências. Nesse contexto, a entidade *BALDE* desempenha um papel fundamental, disponibilizando os números que serão utilizados nos sorteios das capitalizadoras.

No entanto, o processo de cadastro dos Baldes era realizado de forma manual, exigindo um constante monitoramento da disponibilidade de números para evitar possíveis erros. Surgiu, então, a demanda de tornar o referido processo de cadastro dos Baldes automático, acionado quando a quantidade de números disponíveis no Balde atingisse um valor mínimo predefinido.

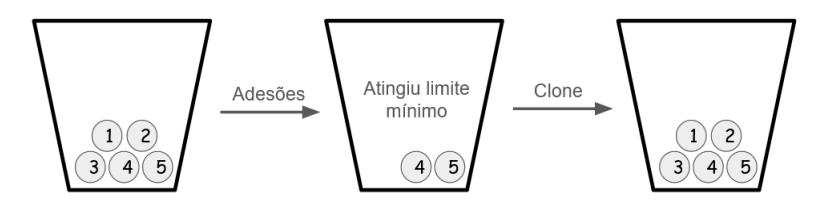

Figura 5 – Fluxograma de comportamento de BALDES.

Fonte: Autoria própria (2024)

# **A Solução:**

Foi considerada como solução a criação de um método novo no *hub*, para monitorar cada atribuição de número. Esse método compara a quantidade de números disponíveis com a quantidade mínima estabelecida no banco de dados para o balde. Dessa forma, quando a quantidade mínima fosse atingida, um método seria acionado para criar um novo balde. Esse novo balde clonaria informações do balde consumido, juntamente com outro balde cadastrado no banco de dados e com a especificação particular de ser do tipo "*Default*".

Como a execução desses novos métodos exigia mudanças na estrutura da base de dados, o estagiário precisou familiarizar-se com uma ferramenta chamada "*Flyway*", um *framework* valioso para o gerenciamento do banco de dados. Esse *framework* é muito utilizado em conjunto com o *Spring* e torna mais eficiente e confiável o versionamento dos esquemas do banco de dados utilizados.

Figura 6 – Logotipo do FlyWay.

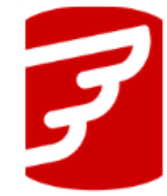

Fonte: Site oficial da ferramenta (2024)

Após aprender o *Flyway*, o discente criou uma nova DDL (*Data Denition* Language), arquivo utilizado pelo *Flyway* para configurar a estrutura de um banco de dados. Essa DDL alterou a tabela de baldes, adicionando uma nova coluna que determina o tipo de cada Balde e ajustando o valor mínimo para cada Balde.

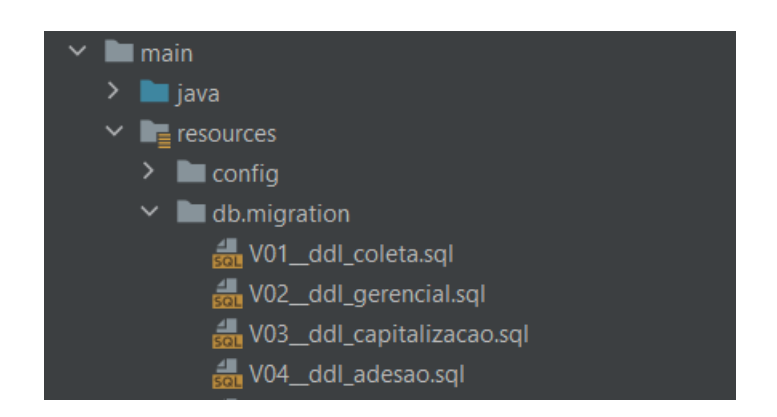

Figura 7 – Exemplo de estrutura de DDL no projeto.

Fonte: Autoria própria (2023)

Considerando essas alterações, a implementação dos métodos foi simples. No entanto, a complexidade residia em garantir que outras validações e determinações do fluxo de adesão não fossem afetadas. Ao todo, o estagiário desenvolveu um novo *enum*, quatro novos métodos, realizou duas refatorações e criou uma nova consulta personalizada no *Repository*, utilizando a JPA (*Java Persistence API*).

# **4.5.2 Desenvolvimento de processamento assíncrono de rotinas:**

# **O Problema:**

Assim como foi mencionado, uma das formas que a empresa utiliza para se integrar com provedores e clientes é por meio da emissão de arquivos contendo informações sobre adesões, pagamentos e cancelamentos. Em síntese, a aplicação do *hub* percorre o banco de dados, verificando todas essas tabelas em busca de alterações que devem ser enviadas aos provedores e clientes.

No entanto, esse processamento torna-se oneroso e, diante de um grande volume de dados a serem informados, pode resultar em um gargalo prejudicial à aplicação. Portanto, foi necessário desenvolver um modelo para processar as informações de forma assíncrona, evitando que a aplicação seja impedida de executar outras funcionalidades enquanto gera os arquivos de integração.

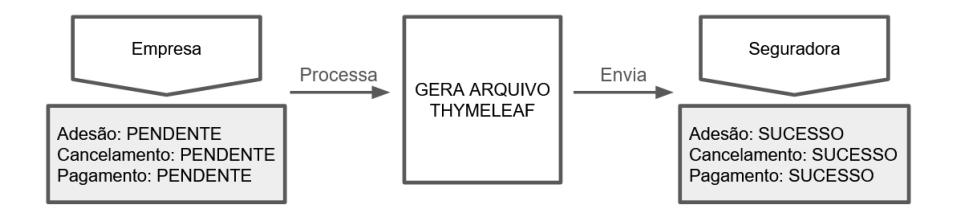

Figura 8 – Fluxograma de comportamento degeração de arquivos.

Fonte: Autoria própria (2024)

# **A Solução:**

Inicialmente, a estratégia concebida envolvia a utilização da interface *CompletableFuture* do *Spring*, uma interface que implementa vários métodos para a execução de operações assíncronas. Nessa abordagem, foi implementado um método *Lambda* denominado "*Future*", responsável por criar uma nova *thread* para a execução do reprocessamento de forma paralela.

Contudo, ao realizar testes da nova funcionalidade com uma carga substancial de dados, o estagiário percebeu que a estrutura da aplicação impossibilitava esse comportamento assíncrono. Essa constatação foi feita com o auxílio do JMeter, uma ferramenta fornecida pela Apache, que realiza testes de carga e de estresse em recursos estáticos ou dinâmicos, possibilitando realizar mais de 50 mil adesões na aplicação.

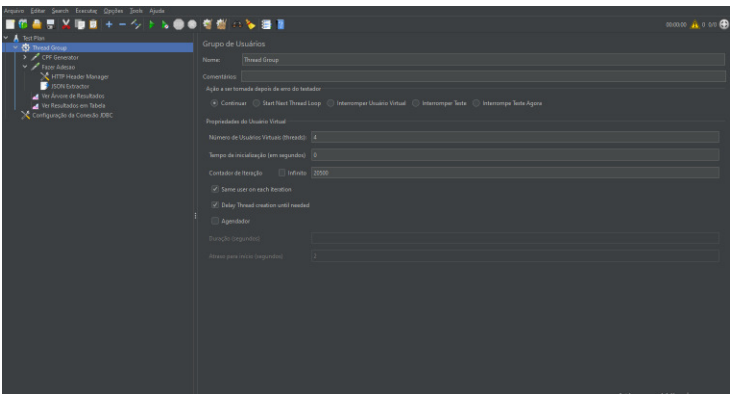

Figura 9 – Exemplo de configuração no JMeter.

Fonte: Autoria própria (2023)

Sendo assim, foi necessário realizar uma nova implementação. Desta vez, a única estratégia que parecia atender às demandas da aplicação era utilizar o serviço de mensageria da AWS (*Amazon Web Services*), o SQS (*Amazon Simple Queue Service*). A implementação parecia promissora, no entanto, não seria uma boa prática realizar esse teste utilizando os serviços de nuvem. Portanto, o aluno precisou recorrer ao Docker, uma plataforma de contêineres que oferece virtualização de nível de sistema operacional para configurar ambientes de desenvolvimento por meio da criação e execução de containers. Com o Docker, foi possível criar um container do *LocalStack*, um emulador de serviços de nuvem da AWS, permitindo a execução de todas as funcionalidades desejadas do serviço SQS.

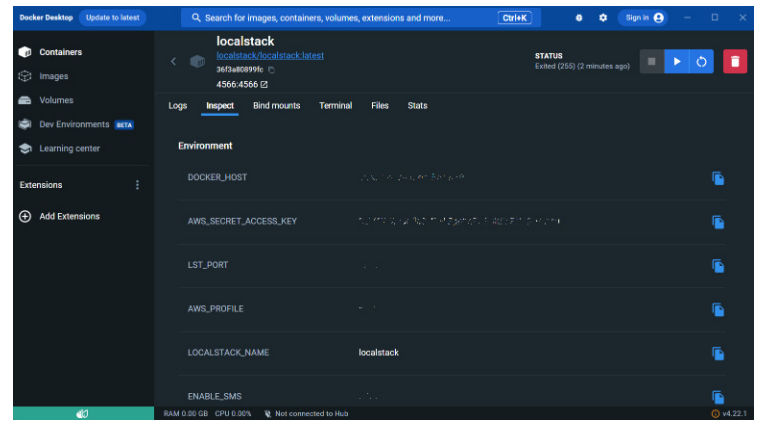

Figura 10 – Docker desktop com um container do LocalStack

Fonte: Autoria própria (2023)

Após a configuração das ferramentas, foi possível realizar novamente o teste de carga, e a aplicação apresentou o comportamento desejado. Dessa forma, a nova funcionalidade implementada pelo estagiário conseguiu otimizar a concorrência de recursos entre diferentes ações na aplicação, conforme esperado.

#### **4.5.3 Desenvolvimento do perl personalizado por** *tenants***:**

#### **O Problema:**

Já foi mencionado anteriormente que um dos projetos da KLOK é o KEAR, uma aplicação *online* desenvolvida em Angular que oferece uma maneira de gerenciar seguros e suas adesões. Entretanto, até o momento, o KEAR está sendo utilizado exclusivamente por um varejista específico. Com o objetivo de disponibilizar essa ferramenta para os demais clientes, foi projetada uma implementação que personalizara o perfil do KEAR ao identificar o *tenant* que está acessando a aplicação.

# Figura 11 – Exemplo de estrategia *multi-tenant*.

| $\mathbb{H}^{\circ}$<br>$\equiv$<br><b>LOGO</b><br>$\equiv$<br><b>LOGO</b><br>O Home<br>the a distance is done.<br>$\bigcirc$ Rema<br><b>All Colorador</b><br><b>B</b> + General + Cened<br><b>St. Antrophy</b><br>Canais<br>Canais<br><b>PL Ammons</b><br><b>EL</b> General<br>25. General<br>Conet<br>Const<br>Cetepete<br>Films T<br>Companying<br>____<br><b><i><u>Parameter</u></i></b><br>Atlant<br>Global<br>home<br>Autors<br><b>Excessive</b><br>Programma<br>No may<br>Colvins<br>After.<br>Propriedobe<br>Atles<br>$\bullet$<br>ads a VATIMS<br>ARK MARTINUM<br><b>Confidence</b><br>ARLIGATIVO<br>AFLICATION<br>Portmany<br>$\bullet$<br>After<br>ATEMERINTO<br><b>ATENDINATION</b><br><b>Product</b><br><b>ATENDRIENTO</b><br>ATENDINE NTO<br><b>Products</b><br><b>After</b><br>$\bullet$<br><b>Beach</b><br>CAFRINA<br>CAEANA<br><b>Board</b><br>CARINA<br>CAINARD<br>$\bullet$<br><b>Allan</b><br>CARDS-ART<br>CARDS-API<br><b>Q</b> come<br>CARDS-ART<br><b>After</b><br>CARDS-MT<br>fill come<br>$\bullet$<br>Affan<br><b>Book office Work</b><br><b>KEAR WEB</b><br>(ii) Operações<br>Backetfied Kids<br><b>KYAR WAY</b><br>[2] Counselos<br>MON<br><b>MON</b> | https://8080/varejista1/home<br><b>CONTRACTOR</b> |  |  |                     | https://8080/varejista2/home |  |  |                                                    |
|----------------------------------------------------------------------------------------------------|---------------------------------------------------|--|--|---------------------|------------------------------|--|--|----------------------------------------------------|
|                                                                                                    |                                                   |  |  |                     |                              |  |  | 200<br>+ Commerce                                  |
|                                                                                                    |                                                   |  |  |                     |                              |  |  | First T                                            |
|                                                                                                    |                                                   |  |  |                     |                              |  |  | Arthur<br>$^{\circ}$<br>$\bullet$                  |
| MON<br><b>MORE</b><br>(C) Rothers<br>Acouse Configuracións cura ativar o Windows                                                                                                    | <b>O</b> Artists                                  |  |  | <b>Million</b> of 7 |                              |  |  | $^{\circ}$<br>$\bullet$<br>$^{\circ}$<br>$\bullet$ |

Fonte: Autoria própria (2024)

# **A Solução:**

A aplicação KEAR utiliza um *framework* que o estagiário não dominava. Sendo assim, a primeira ação tomada foi um período dedicado ao estudo para familiarizarse com as funcionalidades e ferramentas do Angular. O estagiário contou com a orientação direta do *Tech Leader* do setor de desenvolvedores e teve à disposição um curso adicional para reforçar o aprendizado.

O Angular destaca-se como um *framework* JavaScript devido à sua estrutura robusta e às convenções claras que simplificam o desenvolvimento de aplicações *front-end* sofisticadas e de alta qualidade. Ao adotar o padrão de arquitetura MVC, o Angular proporciona uma organização eficiente do código. Além disso, baseia-se na estratégia de componentes, permitindo o desenvolvimento independente de cada elemento e facilitando a personalização da aplicação.

Outro aspecto crucial do Angular é sua estratégia de roteamento, que possibilita a navegação entre componentes sem a necessidade de recarregar a aplicação. Essa abordagem contribui para uma experiência de usuário mais fluida e eficiente. Essas características combinadas fazem do Angular uma escolha robusta para o desenvolvimento de aplicação *online* modernas e escaláveis.

Figura 12 – Logotipo do Angular.

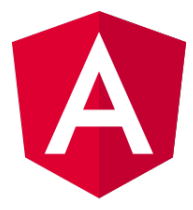

Fonte: Site oficial da ferramenta (2024)

Após adquirir conhecimento sobre a ferramenta, o estudante passou a compreender o projeto do KEAR e identificou que a aplicação já era compatível com *multi-tenant*. Dessa forma, o desenvolvimento da funcionalidade foi mais fácil do que inicialmente previsto. Foi necessário apenas construir em formato JSON as temáticas de cores e imagens para cada perfil, além de implementar um método que alterasse o corpo JSON ao reconhecer a empresa usuária específica do KEAR. Essa abordagem permitiu uma integração eficiente e personalizada para atender às necessidades de cada cliente.

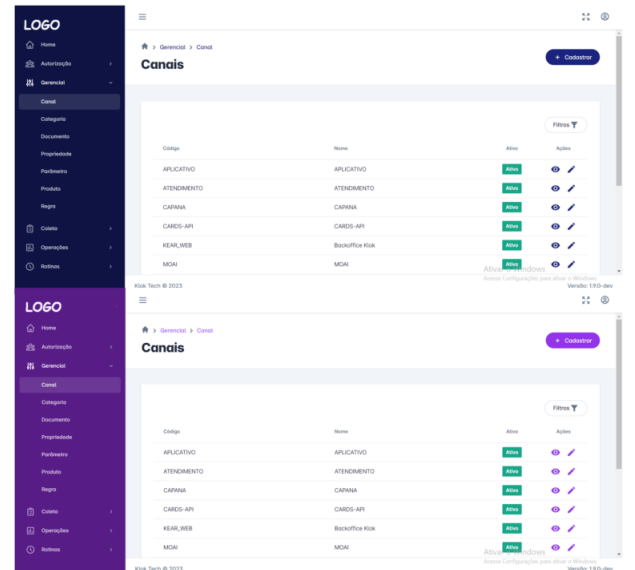

Figura 13 – Resultado da implementação dos perfis no KEAR.

Fonte: Autoria própria (2023)

Essa configuração ocorre automaticamente ao reconhecer o *tenant* acessado. Essa abordagem desenvolvida pelo estagiário possibilita que os varejistas incorporem a identidade visual de sua empresa ao sistema utilizado no gerenciamento de seguros e assistências, proporcionando um diferencial de valor à aplicação.

# 4.6 EXPERIÊNCIA COMO SCRUM MASTER E ACOMPANHAMENTO DEVOPS

Apesar de já ter sido mencionado, ainda não foi explicado o que é o *Scrum* e como o mesmo funciona, esse detalhamento é essencial para o melhor entendimento de qual função o estagiário teve que executar no seu período como *Scrum Master*.

O *Scrum* é uma metodologia ágil amplamente utilizada no desenvolvimento de projetos, especialmente em *software*. Seu foco está na entrega iterativa e incremental, promovendo colaboração e transparência. No *Scrum*, existem eventos principais, como o *Sprint Planning* (planejamento da *sprint*), o *Daily Scrum* (reunião diária de acompanhamento), o *Sprint Review* (revisão dos resultados da *sprint*) e o *Sprint Retrospective* (análise pós-*sprint*). Outra prática importante no *Scrum* é o uso de artefatos como o *Product Backlog* (lista priorizada de funcionalidades) e o *Sprint Backlog* (tarefas a serem concluídas na *sprint*), práticas essas que podem ser otimizadas ao utilizarem o *Kanban*, outra metodologia ágil de gerenciamento de fluxo que se destaca pela visualização do trabalho, limites de trabalho em andamento e fluxo contínuo.

Na KLOK, é utilizado uma ferramenta chamada *Jira* para gerenciar as metodologias ágeis antes informadas. Além disso, há uma cultura de disseminação de conhecimento muito forte, razão pela qual existe um rodízio de *Scrum Master* a cada *sprint*. Isso possibilita que todos aprendam e compreendam as responsabilidades desta função. O discente assumiu o papel de *Scrum Master* por uma *sprint* de duas semanas, com obrigações que incluíam acompanhar os prazos de execução das tarefas ao longo da *sprint*, monitorar as *tasks* sem revisores e atualizar essas informações no *Discord*, verificar *tasks* paradas há mais de 4 dias na mesma fase, supervisionar a atribuição de *tasks* para garantir a ordenação de prioridade, criar *cards* de atividades da *sprint* e acompanhar o quadro de iniciativas do time, além de lembrar os membros do time sobre a atribuição das horas.

Figura 14 – Exemplo de quadro KANBAN no Jira para gerenciamento SCRUM.

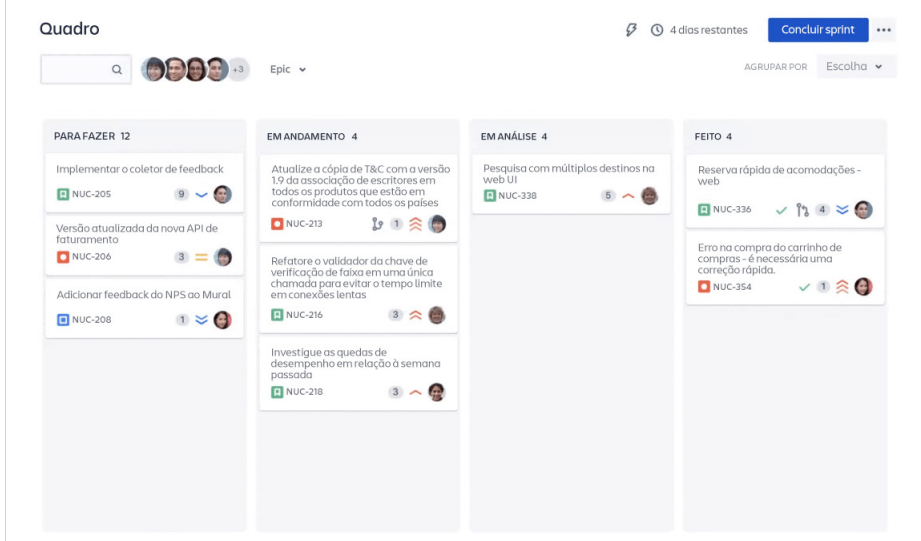

Fonte: Site da ferramenta (2024)

Além das tarefas específicas mencionadas, o *scrum master* também é responsável por coordenar e organizar os eventos que compõem o scrum, como *daily*, *sprint planning* e *sprint retrospective*. No caso da *retrospective*, o discente recebeu muitos elogios por conseguir organizar bem o quadro e o fluxo da reunião, tornando-a um

momento bastante divertido e proveitoso.

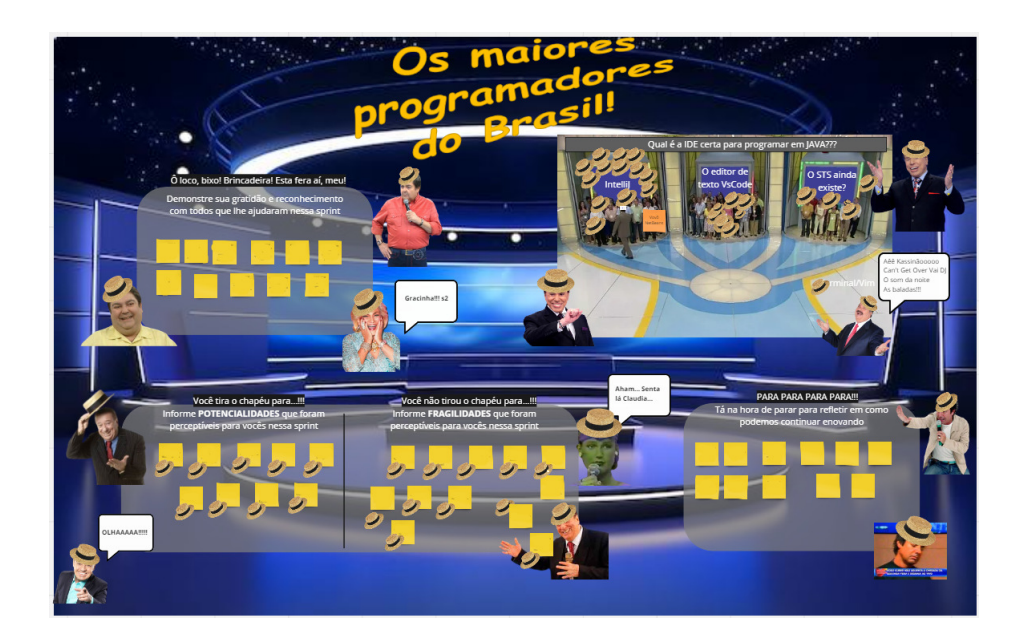

Figura 15 – Exemplo de quadro da *Sprint Retrospective*.

Fonte: Autoria própria (2023)

Quanto ao acompanhamento de DevOps, o estagiário teve a oportunidade de observar de perto o trabalho de um profissional da área, podendo acompanhar o *Tech Leader* na execução das tarefas designadas para esse cargo na empresa. Nesse contexto, foi possível observar como é realizada a organização das *releases*, a execução da GMUD e a integração entre os projetos.

## **5 CONSIDERAÇÕES FINAIS**

Ao longo desta jornada de estágio na KLOK, o estudante pôde vivenciar e contribuir para diversos aspectos cruciais no desenvolvimento de *software*. Desde a imersão nas equipes de Onboarding e Produto, onde aprendeu e colaborou ativamente em implementações e melhorias, até o papel desafiador de *Scrum Master* em uma cultura que valoriza a disseminação de conhecimento, cada experiência foi fundamental para seu crescimento profissional.

Neste trabalho, explorando habilidades essenciais para um desenvolvedor *fullstack*, destacando ferramentas e *frameworks* que se mostraram indispensáveis nas atividades em que o aluno foi responsável. A importância da comunicação, organização e autogerenciamento também foram abordadas, evidenciando o quão crucial é a combinação de conhecimentos técnicos e interpessoais, acredita-se que hoje o estagiário seja um profissional mais completo por ter conseguido exercitar tais habilidades.

Além disso, ao refletir sobre a jornada acadêmica do estagiário, é notável como certas disciplinas da graduação desempenharam um papel fundamental no desenvolvimento das habilidades necessárias para enfrentar os desafios do estágio. Disciplinas como Programação Orientada a Objetos e Banco de Dados forneceram a base teórica para entender os princípios fundamentais da computação, enquanto as disciplinas de Desenvolvimento de Aplicações Corporativas e Projeto 1 permitiram aplicar esses conceitos na prática. A interseção entre a teoria aprendida na universidade e a experiência prática adquirida na KLOK demonstra como a formação acadêmica pode complementar e potencializar as habilidades profissionais.

O objetivo principal em compartilhar a trajetória e aprendizados do estagiário, é proporcionar uma visão prática e acessível do que signica ser um desenvolvedor *full-stack* em um ambiente desafiador. Foram abordados então os projetos dos quais o aluno participou e foi enfatizada a cultura da empresa em que o estágio foi realizado, buscando demonstrar as oportunidades vivenciadas. O discente se sente enriquecido, ao considerar a aprendizagem constante e a superação de desafios como elementos essenciais para o sucesso no início da carreira de um profissional no desenvolvimento de *software*.

Conclui-se este trabalho reafirmando a convicção de que as experiências na KLOK contribuíram significativamente para a formação profissional do discente, preparando-o para os desafios dinâmicos do mundo do desenvolvimento de *software*. No mais, resta à empresa e aos colegas de equipe um caloroso agradecimento pela oportunidade, pela colaboração e compartilhamento de conhecimento. Este estágio superou as expectativas depositadas pelo aluno referente à área de tecnologia. As habilidades técnicas adquiridas e também todos os outros aprendizados serão levados

para o resto de sua carreira profissional.

# **REFERÊNCIAS**

CEZERINO, A.; NASCIMENTO, F. P. **Utilização da técnica de desenvolvimento orientado por comportamento (BDD) no levantamento de requisitos**. Revista Interdisciplinar Científica Aplicada, v. 10, n. 3, 2016.

DUARTE, L. **Scrum e Métodos Ágeis: Um Guia Prático**. LuizTools, [S. l.: s. n.], 2016.

FIA. **Full Stack: O que é, o que faz e habilidades deste prossional**. Disponível em: https://fia.com.br/blog/full-stack-o-que-e-o-que-faz-e-habilidades-desteprofissional/amp/, 2021. Acesso em: 04 nov 2023.

HARARI, Y. N. **Sapiens: Uma Breve História da Humanidade**. Rio de Janeiro: Editora LPM, 2015.

MEDEIROS, A. A. de. **O processo de denição do escopo do projeto segundo o PMBOK**. Revista de Ciências Gerenciais, v. 15, n. 21, 2011.

PRESSMMAN, R. **Engenharia de software**. [S.l.]: Porto Alegre: AMGH, 2011.

QUEIROZ, J. V. L. de. **Relato de Experiência Prossional no Processo de Desenvolvimento de Software na Empresa Mobicare**. Instituto Federal de Educação, Ciência e Tecnologia da Paraíba, Campus Monteiro, 2023.

SILVA, A. G. F. **O Estágio Como Espaço De Formação Prossional**. Faculdade de Educação da Baixada Fluminense, 2021.

VILAÇA, M. L. C.; ARAÚJO, E. V. F. de. **Tecnologia, sociedade e educação na era digital**. Duque de Caxias: UNIGRANRIO, 2016.

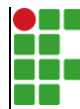

#### **INSTITUTO FEDERAL DE EDUCAÇÃO, CIÊNCIA E TECNOLOGIA DA PARAÍBA**

Campus Monteiro - Código INEP: 25284940 Pb-264, S/N, Serrote, CEP 58500-000, Monteiro (PB)

CNPJ: 10.783.898/0008-41 - Telefone: (83) 3351-3700

# Documento Digitalizado Restrito

# Relatorio de Estagio

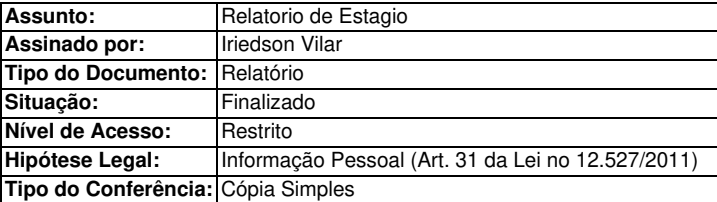

Documento assinado eletronicamente por:

· Iriedson Souto Maior de Moraes Vilar, ALUNO (202025020005) DE TECNOLOGIA EM ANÁLISE E DESENVOLVIMENTO DE SISTEMAS - MONTEIRO, em 29/02/2024 20:01:46.

Este documento foi armazenado no SUAP em 29/02/2024. Para comprovar sua integridade, faça a leitura do QRCode ao lado ou acesse https://suap.ifpb.edu.br/verificar-documento-externo/ e forneça os dados abaixo:

Código Verificador: 1098420 Código de Autenticação: 769b913fc2

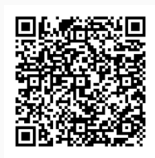